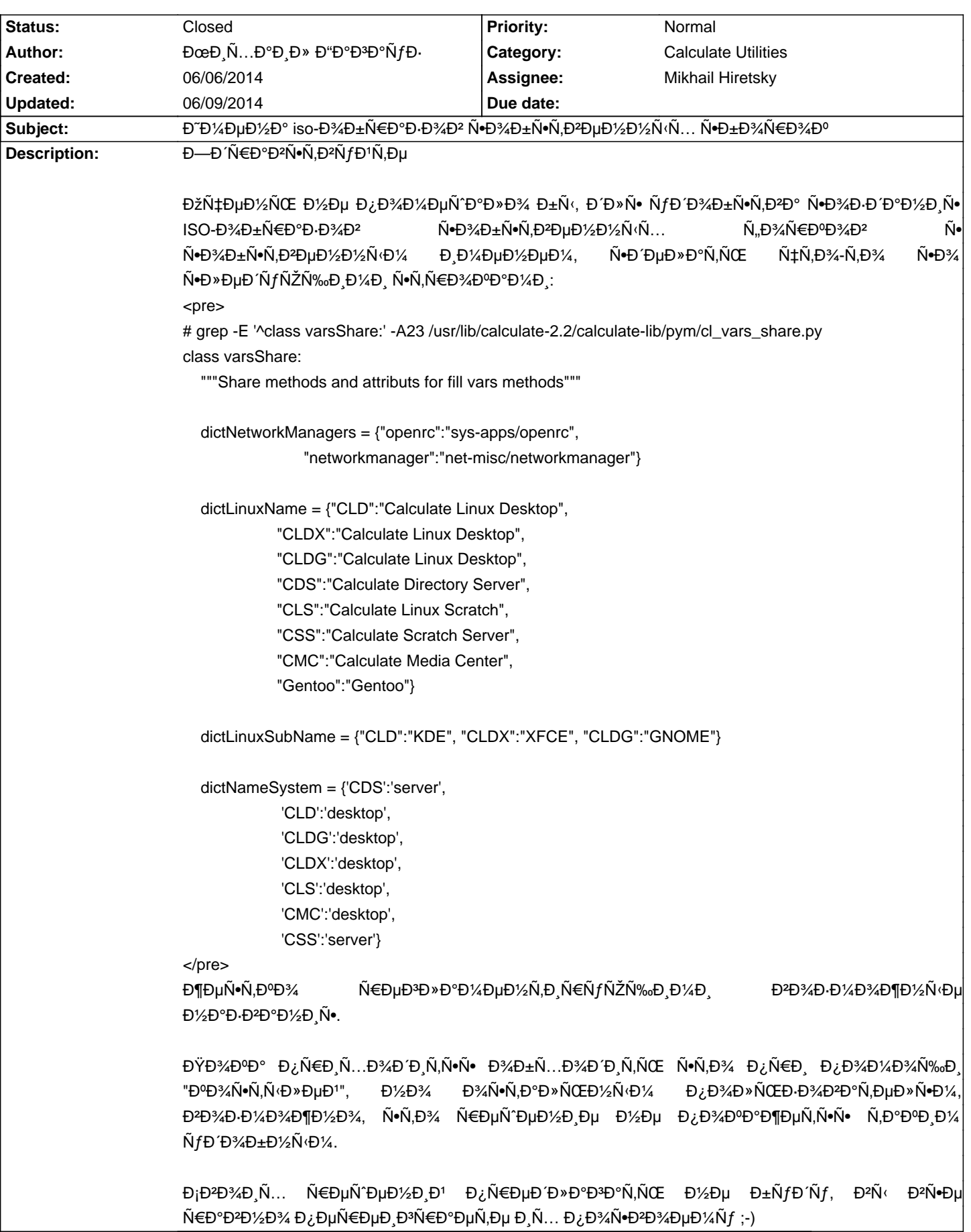

## Calculate Linux - Bug # 653: Đ ืĐ¼ĐµĐ½Đ° iso-Đ¾Đ±Ñ€Đ°Đ⋅Đ¾Đ² Ñ•Đ¾Đ±Ñ•Ñ,Đ<del>²</del>еĐ½Đ½Ñ‹Ñ… Ñ•Đ±Đ¾Ñ€

Đ-Ñ,Đ¾ Ñ/Ñ,Đ,Đ»Đ,Ñ,Ñ‹ 2.2. ЕачĐ,Đ½Đ°Ñ• Ñ• Đ<sup>2</sup>ерѕĐ,Đ, 3.1 Đ,Đ¼ĐµĐ½Đ° ĐĐ,Ñ•Ñ,Ñ€Đ,бÑ/Ñ,Đ,ĐºĐ¾Đ° Đ½Đ°Ñ...Đ¾Đ´Ñ•Ñ,ѕѕ Đ<sup>2</sup> calculate.env Đ<sup>2</sup> Đ¿Ñ€Đ¾Ñ"иĐ»Ñ•Ñ....

## 06/09/2014 11:47 am - ĐœĐ Ñ...аĐ Đ» Đ"аааÑfĐ-

\*2 Mikhail Hiretsky\*

Ñ•Ñ,Đ¾ ĐΈP°, Đ½Đ¾ Đ¾Đ±Ñ€Đ°Đ·Ñ‹ Ñ,Đ¾ Ñ•Đ¾Đ·ĐΏĎÑŽÑ,ѕѕ ÑfÑ,Đ,Đ»Đ,Ñ,Đ¾Đ<sup>↑</sup> \*@cl-image@\*, ĐºĐ¾Ñ,Đ¾Ñ€Đ°Ñ• Đ<sup>2</sup> Ň•Đ<del>2</del>Đ¾ÑŽ Đ¾Ñ‡ĐµÑ€ĐµĐ ÑŒ Đ,Đ<sup>3</sup>Đ½Đ¾Ñ€Đ,Ñ€ÑfеÑ, ĐªÑ∙Ñ∙ĐºĐ Đµ **D**1/2D°D-D2D°D1/2D N. ĐΈD Ñ.NMEĐ¾Đ2, ĐºÑ€Đ¾Đ¼Đµ Đ¿ĐμÑ€ĐμчĐ Ñ•Đ»ĐμĐ½Đ½Ñ Ñ... Đ<sup>2</sup> Đ¿ĐμÑ€ĐμĐ¼ĐμĐ½Đ½Ñ Ñ... @dictLinuxName@ @dictLinuxSubName@ @dictNameSystem@

Đ ĐμÑ•Đ»Đ Đ2 ĐΈD2D2D2D2D4 Ñ"аĐΈD»Đμ, Đ2 Ñ•Ñ,Đ Đ¿ĐμÑ€ĐμĐ¼ĐμĐ½Đ½Ñ⋅Đμ Đ½Đμ ĐΈD3AD±Đ°Đ2Đ Ñ,ÑŒ Ñ•Đ2Đ34Đ Ñ... ĐĐ½Đ°Ñ‡ĐµĐ½ĐͺĐ', Ñ,Đ¾ Đ»ÑŽĐ±Đ¾Đ' Đ¾Đ±Ñ€Đ°Đ· Ñ• ĐΎÑ€ŇƒĐĐ,Đ¼ иĐ¼ĐµĐ½ĐµĐ¼ Đ¾Đ½Đ° Ñ•Đ¾Đ±Đ¸Ñ€Đ°ĐµÑ, Ň• Đ Đ¼ĐµĐ½ĐµĐ¼ @gentoo-`date +%Y%m%d`-\${ARCH}@

## 06/09/2014 11:53 am - Alexander Tratsevskiy

- Status changed from New to Closed

ĐŸĐ¾Ñ•Đ»Đµ Đ¿ĐµÑ€ĐµÑ...Đ¾ĐΈ° Đ½Đ° Đ<sup>2</sup>ерѕĐ¸ÑŽ 3.2, cl-image бÑfĐΈµÑ, Ñ,аа же Đ½Đ°Ñ•Đ»ĐµĐΈĐ¾Đ₽°Ñ,ÑŒ Đ Đ¼ĐµĐ½Đ°Đ Đ Ñ.Ñ€Đ Đ±Ñ fÑ,Đ Đ<sup>2</sup>Đ¾Đ<sup>2</sup>Đ Đ · calculate.env.